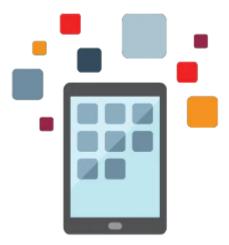

# **PeopleSoft General Ledger Foundation Accelerated Rel 9.2**

- Implement PeopleSoft General Ledger
- Structure PeopleSoft General Ledger to meet business requirements
- Create and Process PeopleSoft General Ledger data
- Learn to use the tools for troubleshooting errors and resolving issues
- Organize and Report PeopleSoft General Ledger Results
- Set Up and Perform Financial Allocations
- Set Up and Perform Financial Consolidations

### **Prerequisites**

#### **Required Prerequisite**

- Use of control tables to enforce business rules
- Able to run processes and reports
- Understanding of basic navigation and PeopleSoft concepts.

#### **Audience**

- Developer
- End User
- Implementer
- Manager
- Systems Administrator

### **Objectives**

- Implement PeopleSoft General Ledger
- Structure PeopleSoft General Ledger to meet business requirements
- Create and Process PeopleSoft General Ledger data
- Learn to use the tools for troubleshooting errors and resolving issues

- Organize and Report PeopleSoft General Ledger Results
- Set Up and Perform Financial Allocations
- Set Up and Perform Financial Consolidations

## **Topics**

- Business Process Overview
- Creating the General Ledger Structure
- Setting Installation Options and Common Definitions
- Defining ChartFields and ChartField Values
- Planning and Creating PeopleSoft Trees
- Preparing for Journal Processing
- Implementing ChartField Combination Editing
- Processing General Ledger Data
- Maximizing General Ledger Processing
- Importing Spreadsheet Journals
- Implenting InterUnit and IntraUnit Accounting
- Performing Year End and Interim Close
- Reporting Results with PS/nVision
- Setting Up and Performing Financial Allocations
- Setting Up and Performing Financial Consolidations
- Appendixes